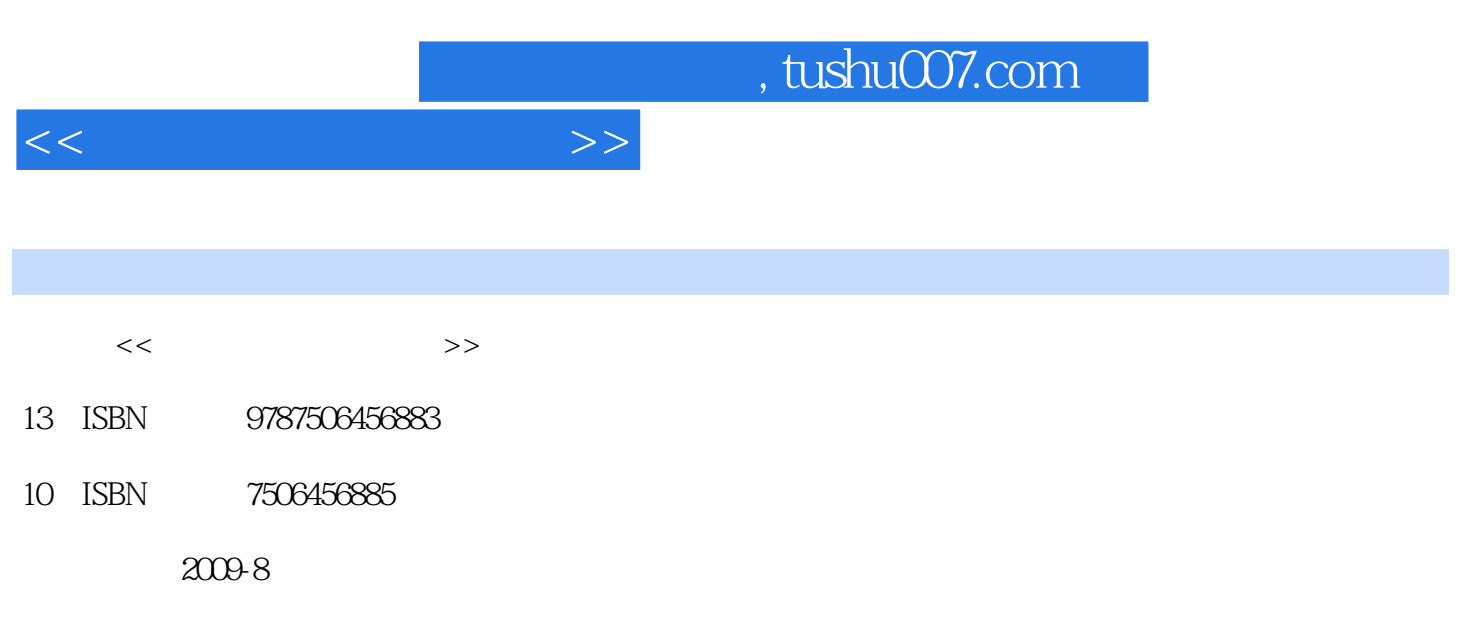

页数:320

PDF

更多资源请访问:http://www.tushu007.com

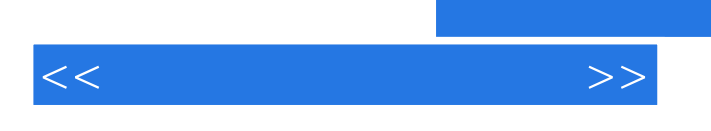

## , tushu007.com

Photoshop CorelDRAw

CorelDRAW 12

Photoshop CS

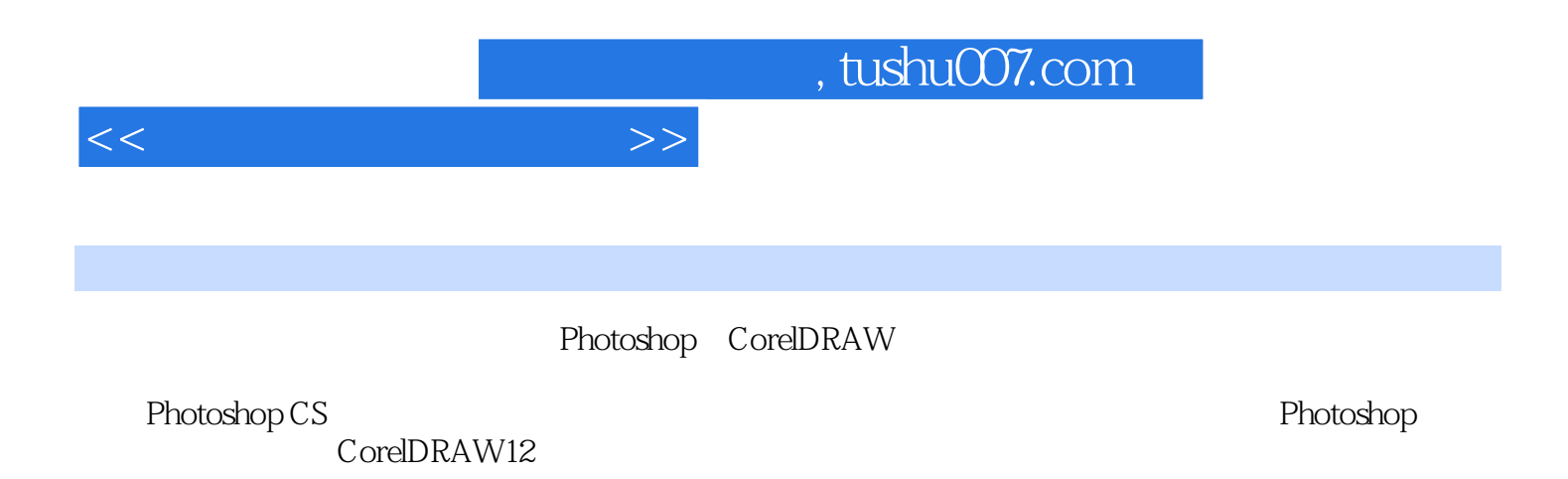

 $\kappa$  + and  $\kappa$ 

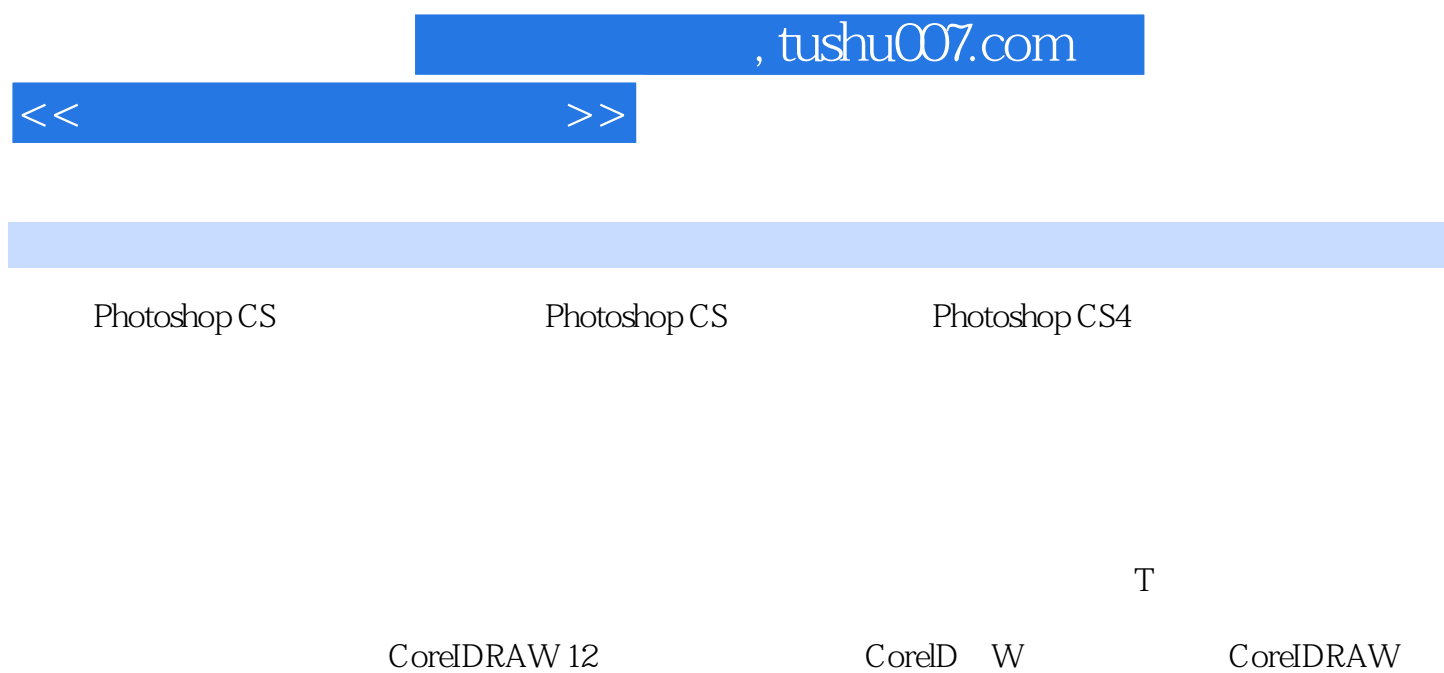

X4 CorelDRAW l2  $\mathcal{L}=\mathcal{L}=\mathcal{$ 

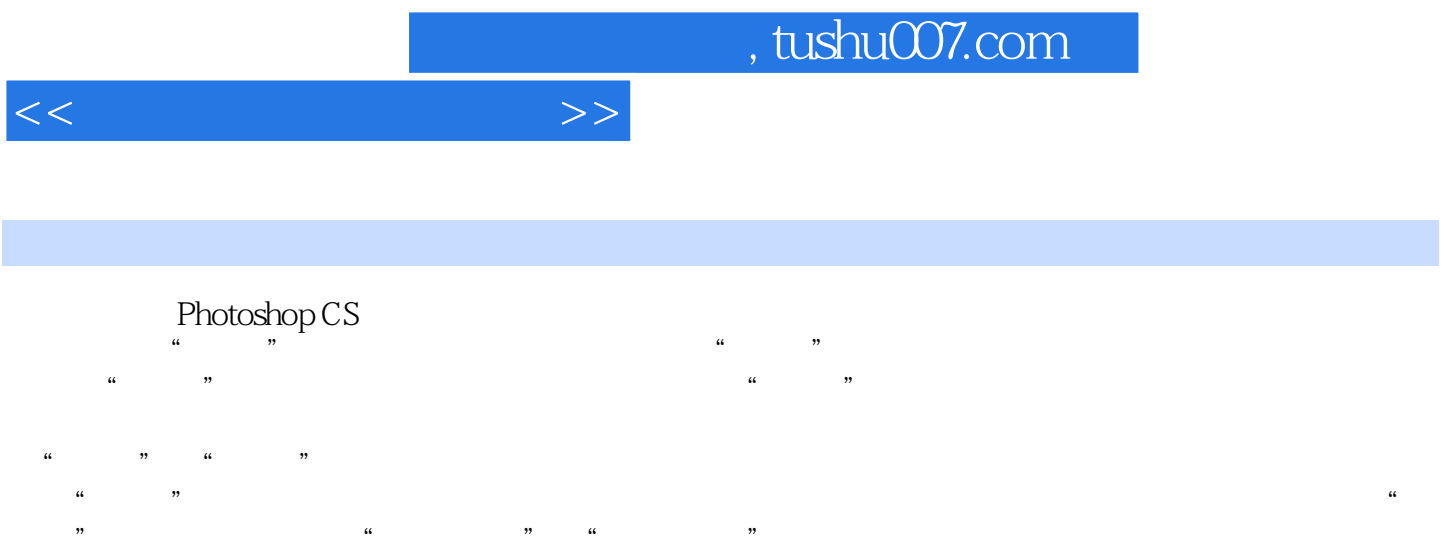

"", "Photoshop "", "

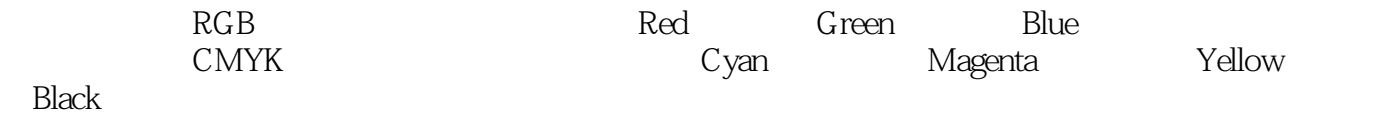

 $3 - 1$   $3 - 8$ 

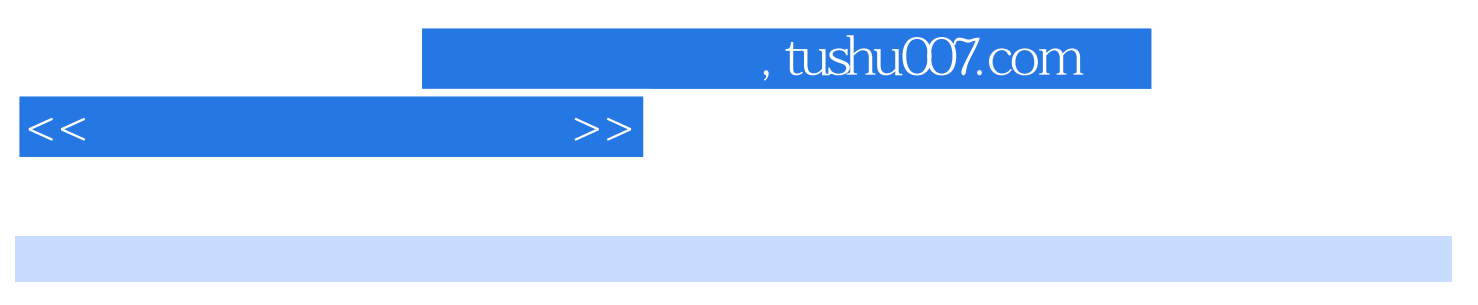

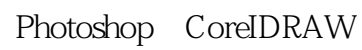

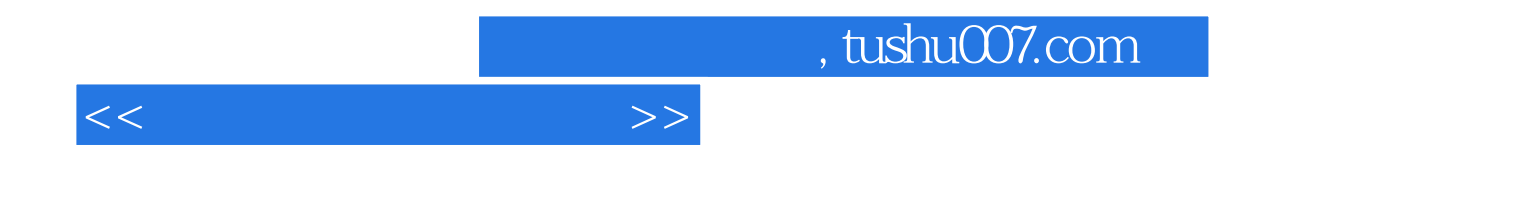

本站所提供下载的PDF图书仅提供预览和简介,请支持正版图书。

更多资源请访问:http://www.tushu007.com